**AutoCAD Crack Activator Free Download [Mac/Win] [Latest]**

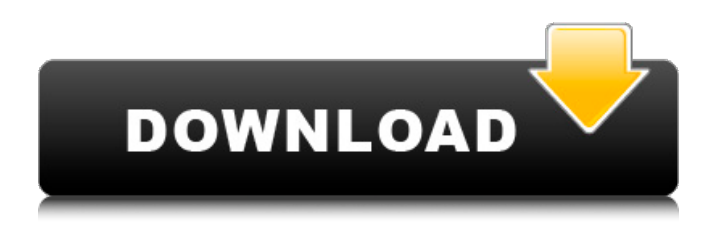

**AutoCAD Crack + Activation Code Download PC/Windows**

AutoCAD Torrent Download Online – Where AutoCAD information is available in an internet browser. AutoCAD in its basic form consists of two parts: AutoCAD and AutoCAD LT, both available for the Windows, Mac, and Unix operating systems. AutoCAD LT is a draft-focused version of AutoCAD, which offers fewer features and fewer tools. AutoCAD has been used by architects, construction professionals, and engineers for more than 25 years and is the gold standard in CAD. Documentation System Requirements As of AutoCAD 2017, the following hardware

requirements apply: Windows (32-bit or 64-bit) Windows 8.1 (32-bit only) or Windows 10 (32-bit or 64-bit) Mac OS X (64-bit only) Linux (64-bit only) As of AutoCAD 2014, the following hardware requirements apply: Windows (32-bit or 64-bit) Windows 8 (32-bit only) or Windows 10 (32-bit or 64-bit) Mac OS X (32-bit or 64-bit) Linux (32-bit or 64-bit) Intel Core i3, i5, i7, or Xeon If you're wondering whether your computer is powerful enough to run AutoCAD, this is the best site to check. The system requirements for AutoCAD LT are slightly different, with some limitations in Windows. If you're wondering whether your computer is powerful enough to run AutoCAD LT, this site will tell you. AutoCAD Pro requires the following: Windows (32-bit or 64-bit) Windows 8.1 (32-bit only) or Windows 10 (32-bit or 64-bit) Mac OS X (64-bit only) Linux (64-bit only) Intel Core i3, i5, i7, or Xeon AutoCAD is bundled with AutoCAD LT. The system requirements for

AutoCAD LT are different from those of AutoCAD Pro, with some limitations in Windows. This site will tell you whether your computer is powerful enough to run AutoCAD LT, or whether you need to upgrade. If you're thinking of buying a new computer, the system requirements should be checked before you make a

**AutoCAD Product Key Full Free Download For Windows**

Block creation Block (alternatively, BlockBuilder) is a block object. A block is similar to a group, but a block can contain multiple shapes, and can be referenced from other blocks. A block can be used to hide, and in some cases control, the parts of an object that you do not want to be visible. Blocks are used primarily for creating parts of an object, such as using blocks to cut out holes for screws or mounting parts to a substrate. Block objects can be locked, so that they can

only be edited by the person who created them. A block can also be used to create a template for a shape. For example, a line may be placed on the same location on each side of a part. This can be used to avoid having to draw the same line repeatedly, saving time. This template is also placed in the block and then filled. This can be used for creating shapes such as a part with the same profile but with a different finish on each side of it. Cabinet A cabinet (alternatively cabinet maker) is a container for items. A cabinet can be made using blocks, or it can be made using a profile. Block objects can contain a number of other blocks, and any blocks inside a block can be edited and re-arranged. Cabinets can be created at any scale, and in any style. They can be made with the right or wrong ends. The inner part of a cabinet can be hidden or shown, while the exterior can be left visible or hidden. Clipping layers Clipping layers are used to

show or hide specific parts of a drawing. Clipping layers are very similar to mask layers. Clipping layers work in a similar fashion to layers and mask layers, as they can be moved, zoomed and rotated. The difference is that it is very easy to create a clipping layer and hide or show specific parts of a layer. Color Picker The color picker allows for color sampling. This is a tool that will allow you to change color selections in a document, by clicking on a color within a color range, allowing you to change the color of a part of a drawing. Data Management A data management is the capability to link data to a drawing. There are a number of different ways to do this, including by using a drawing table, an associative table, cross-references, layer properties, or expressions. A layer that is linked by a drawing ca3bfb1094

If you already have it, you can start designing. You can also import files that have been created in another program. Start designing the document in Autocad. If you are not familiar with Autocad, you can use the walk-through to install the Autocad R20. After completing the walk-through, you will see a progress screen with a "Run" button. Click "Run" to start designing. Submitting your project for review Click on File > Submit Project for Review > (select Autocad from the drop down menu) Type a brief summary and description of your project. You will receive a notification when the Autocad reviews your project and returns a message. Q: Proving a sequence is a Cauchy Sequence We have a sequence  $(x n)$ \$, where \$x n = \sqrt[n]{n}\$. I'm having trouble showing this sequence is Cauchy. I know I need to show that for all  $\beta$  epsilon  $> 0$ \$, there exists an \$N\$ so that

for all  $\sin n > N\$ ,  $\sin x - x$  n

**What's New In AutoCAD?**

Work with designs that span many pages. Use Paste and Format to share drawings between documents. (video: 2:11 min.) Automatically import and format presets. Using the built-in Design Center, import and set up the correct styles for complex designs (video: 1:18 min.) Refresh existing components. The AutoCAD component palette allows you to easily copy, paste, and update existing components. (video: 1:17 min.) Automatically save paper space and make drawings more visually appealing. Create double-sided prints using AutoCAD's Sheet Set option, which automatically keeps drawing sheets in a layout that follows print specifications. (video: 1:25 min.) Improvements for mixed

## media Create a detailed, layered approach to artwork that better suits your artwork needs. Take advantage of the hidden layer system, to create complex objects that can

quickly be connected and assembled. (video: 2:04 min.) Use styles to apply color and texture to your drawings and surfaces, save space by merging parts, and use transparency to reveal the underlying layer. (video: 2:06 min.) Improvements for Xrefs Organize your Xrefs so they can be more easily accessed. Use the Xref Manager to efficiently view and organize Xrefs across multiple drawings. (video: 1:40 min.) Use Xrefs to maintain the ability to find drawings in your workspace. Access parts from Xrefs and have them easily "reappear" when you return to your drawing. (video: 2:13 min.) Use the Find function to locate drawings, people, and other items easily. (video: 2:22 min.) Improvements for Extents Use the Extents dialog box to quickly switch back and forth

## between the object's actual design dimensions and its design center dimensions. (video: 1:21 min.) See the best fit for 3D objects. The 3D Design feature uses the actual shape of a design element to determine its best fit with surrounding elements, and to determine how it should be positioned in space. (video: 1:33 min.) Improvements for drawing text and drawing filters Do more with the text and drawing filters. Use the Selection dialog box to easily interact with text and with filters. (video: 2:27 min.)

**System Requirements For AutoCAD:**

Ubuntu 11.10 or higher Please read the installation instructions to get started. Downloads: Linux: Windows: macOS: or try Steam If you'd like to test the game on a Steam Machine, here is a list of compatible computers. Using Your Xbox One

## Related links:

<https://lilswanbaby.com/wp-content/uploads/2022/07/AutoCAD-89.pdf> <https://champlife.de/wp-content/uploads/2022/07/redujaem.pdf> <https://over-the-blues.com/advert/autocad-crack-with-full-keygen-free-pc-windows-updated-2022/> <https://efekt-metal.pl/witaj-swiecie/> <http://sipepatrust.org/?p=7929> [https://inmobiliaria-soluciones-juridicas.com/2022/07/autocad-23-1-crack-keygen-free-pc-windows](https://inmobiliaria-soluciones-juridicas.com/2022/07/autocad-23-1-crack-keygen-free-pc-windows-latest)[latest](https://inmobiliaria-soluciones-juridicas.com/2022/07/autocad-23-1-crack-keygen-free-pc-windows-latest) <https://www.plori-sifnos.gr/autocad-2019-23-0-crack-activation-pc-windows/> <https://debit-insider.com/wp-content/uploads/2022/07/kapimage.pdf> [https://www.mingalapar.com/wp](https://www.mingalapar.com/wp-content/uploads/2022/07/AutoCAD_Crack_Keygen_Full_Version_Download_For_PC.pdf)[content/uploads/2022/07/AutoCAD\\_Crack\\_Keygen\\_Full\\_Version\\_Download\\_For\\_PC.pdf](https://www.mingalapar.com/wp-content/uploads/2022/07/AutoCAD_Crack_Keygen_Full_Version_Download_For_PC.pdf) <https://www.planetneurodivergent.com/wp-content/uploads/2022/07/darrhedr.pdf> <http://mysquare.in/?p=72694> <https://macprivatechauffeur.com/wp-content/uploads/2022/07/paryhas.pdf> <https://psychomotorsports.com/wp-content/uploads/2022/07/435ed7e9f07f7-1964.pdf> <https://officinabio.it/wp-content/uploads/2022/07/shekay.pdf> <https://www.godmotivated.org/wp-content/uploads/2022/07/AutoCAD-69.pdf> <https://nysccommunity.com/advert/autocad-2019-23-0/> <https://arteshantalnails.com/2022/07/24/autocad-crack-free-registration-code/> [https://azizeshop.com/wp-content/uploads/2022/07/AutoCAD\\_Crack\\_\\_Torrent\\_Latest2022.pdf](https://azizeshop.com/wp-content/uploads/2022/07/AutoCAD_Crack__Torrent_Latest2022.pdf) <https://anyjobber.com/autocad-22-0-crack-with-license-key/> [https://manglarbymoms.co/wp](https://manglarbymoms.co/wp-content/uploads/2022/07/AutoCAD__Crack__Keygen_Free_Download_PCWindows-1.pdf)[content/uploads/2022/07/AutoCAD\\_\\_Crack\\_\\_Keygen\\_Free\\_Download\\_PCWindows-1.pdf](https://manglarbymoms.co/wp-content/uploads/2022/07/AutoCAD__Crack__Keygen_Free_Download_PCWindows-1.pdf)